# Dossier d'inscription

## le cnam Région Centre-Val de Loire

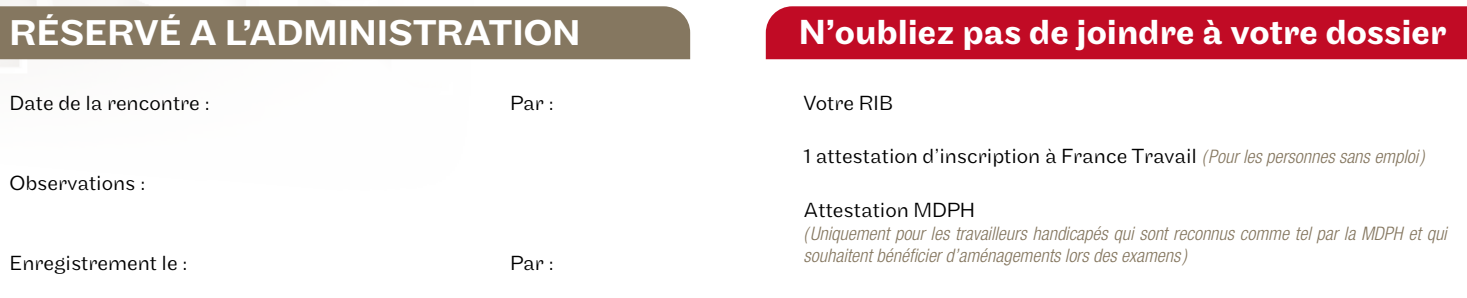

*N.B. : Si saisie manuelle, merci de bien vouloir remplir ce dossier en lettres capitales*

Vos informati**ons**

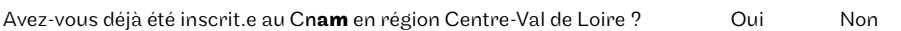

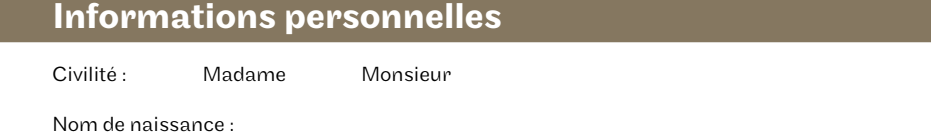

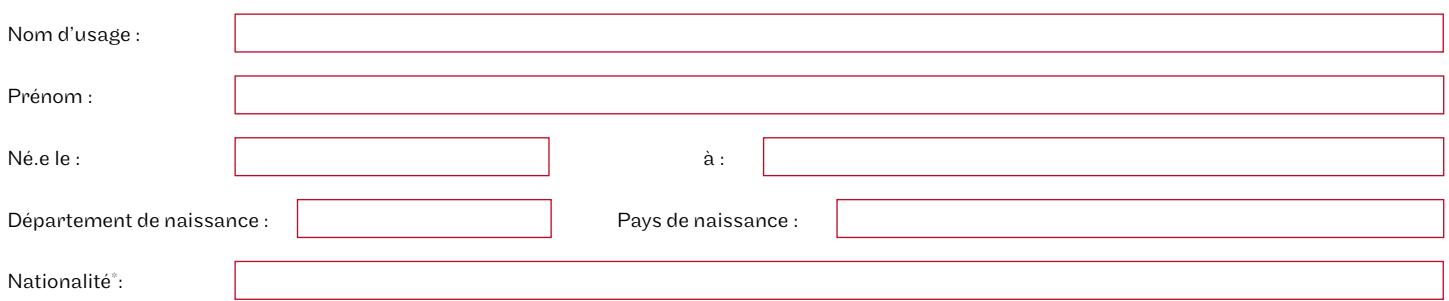

*\* Pour les ressortissants étrangers : joindre une photocopie de votre carte de séjour valide portant la mention «salarié» ou «étudiant» ou d'un récépissé de demande de renouvellement.*

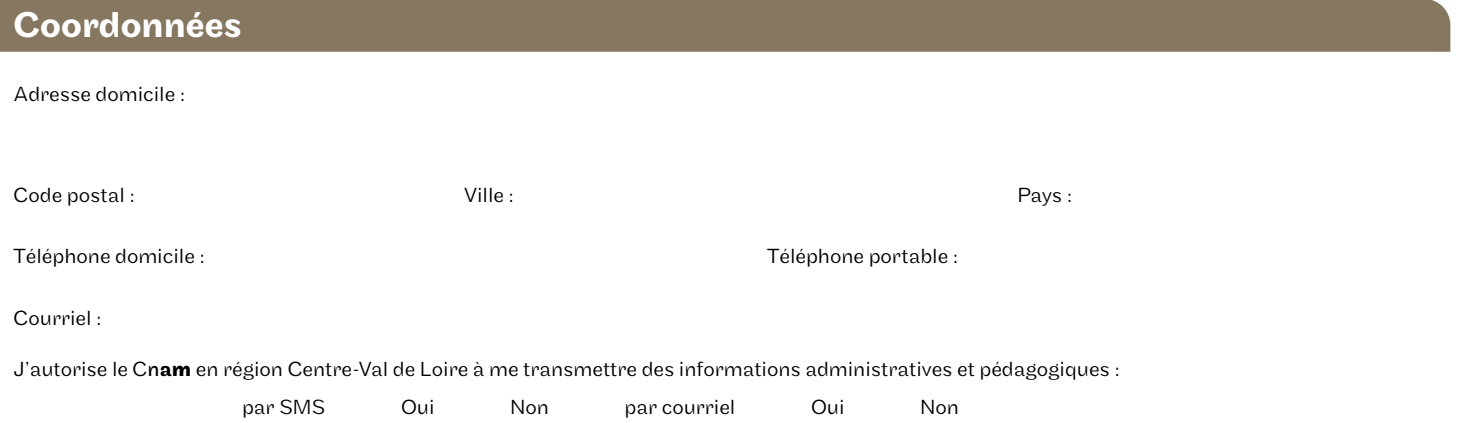

J'autorise le Cnam à utiliser et diffuser à titre gratuit et non exclusif des photographies / vidéos me représentant, réalisées dans le cadre de mes études ainsi qu'à les exploiter, en partie ou en totalité, à des fins d'exploitation commerciale et de promotion de formation. Les photographies / vidéos susmentionnées sont notamment susceptibles d'être reproduites sur les supports suivants (liste non exhaustive) : Diffusion sur le site web (www.cnam-centre.fr) / Diffusion sur les réseaux sociaux... ○ Oui Non D Oui D Non

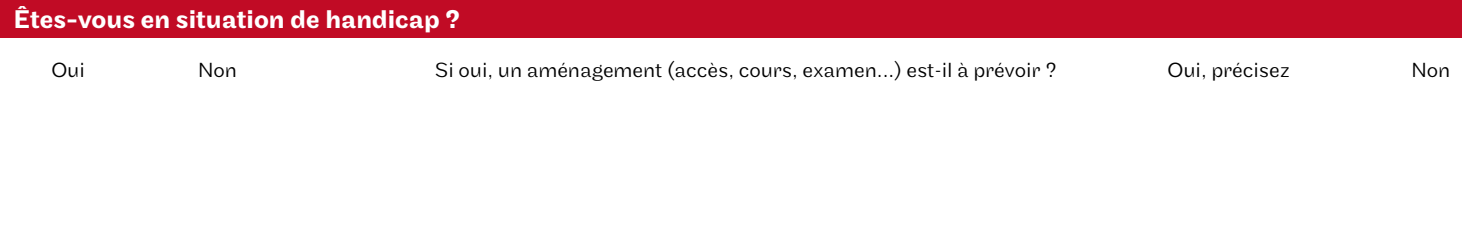

## Vos diplôm**es**

### Diplômes obtenus en France

#### Diplôme de l'enseignement secondaire

#### Choisir un diplôme

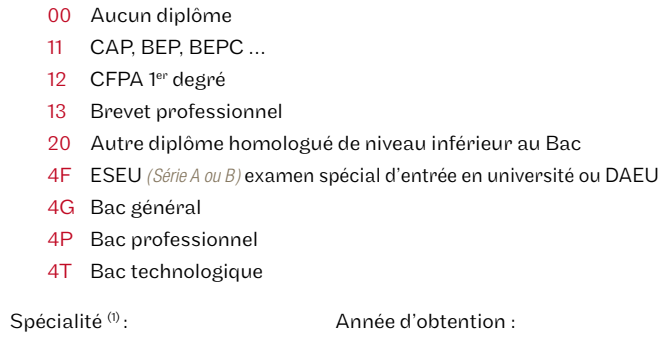

*(1) Codez la spécialité de votre diplôme en vous reportant au tableau 1, en bas de cette page*

Académie :

#### Diplôme de l'enseignement supérieur

#### Choisir un diplôme

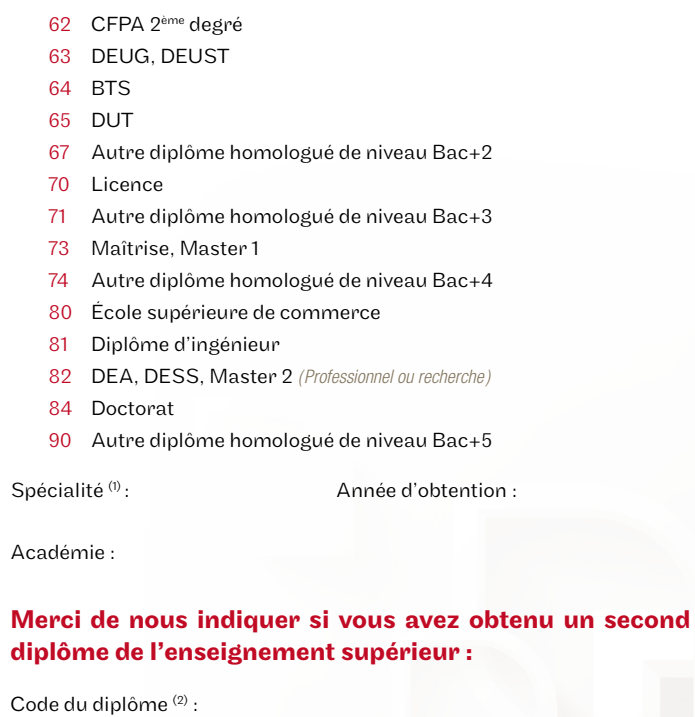

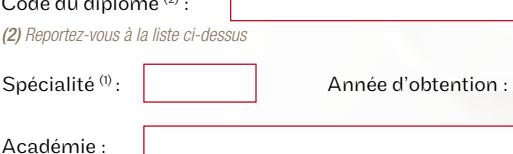

## Diplômes obtenus à l'étranger

#### Diplôme obtenu à l'étranger

#### Choisir un diplôme

- 4E Bac ou diplôme de même niveau
- 60 Diplôme d'enseignement supérieur de niveau Bac+2
- $\Box$ 65 Diplôme d'enseignement supérieur de niveau Bac+3
- $\Box$ 71 Diplôme d'enseignement supérieur de niveau Bac+4
- $\Box$ 79 Diplôme d'enseignement supérieur de niveau Bac+5 ou plus

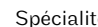

 $\acute{\textbf{e}}^{\text{(1)}}$  :  $\begin{vmatrix} 1 & 1 \\ 1 & 1 \end{vmatrix}$  . Année d'obtention :

### Diplômes préparés

#### Merci d'indiquer le plus haut diplôme que vous ayez préparé sans l'obtention de ce dernier.

#### Plus haut diplôme préparé

#### Choisir un diplôme

- □ 30 Terminale sans succès au baccalauréat
- $\Box$  52 Préparation FPA 2<sup>ème</sup> degré
- $\Box$ 53 Préparation DEUG
- $\Box$ 54 Préparation BTS
- □ 55 Préparation DUT
- 57 Préparation autre diplôme homologué de niveau Bac+2
- □ 70 Préparation Licence
- $\Box$  71 Préparation autre diplôme homologué de niveau Bac+3
- □ 73 Préparation Maîtrise
- 74 Préparation autre diplôme homologué de niveau Bac+4
- 75 Préparation École Supérieure de Commerce
- □ 76 Préparation Diplôme d'ingénieur
- □ 78 Préparation DEA, DESS, Master 2
- □ 83 Préparation Doctorat
- □ 90 Préparation autre diplôme homologué de niveau au moins égal à Bac+5

Année d'entrée :

#### TABLEAU 1 - CODES DES SPÉCIALITÉS

- 00 Aucune
- 01 Mathématiques, informatique (scientifique ou de gestion)
- 02 Electricité, électronique
- 03 Mécanique
- 04 Chimie
- 05 Autres sciences physiques (matériaux, thermique, génie civil)
- 06 Biologie, biochimie, physiologie, agro
- 07 Médecine, pharmacie, odontologie, carrière de la santé 08 - Autres formations industrielles ou scientifiques
- 09 Droit, sciences politiques, carrières juridiques
- 10 Sciences économiques, AES, gestion, commerce, GEA
- 11 Lettres, langues, arts, histoire, géographie
- 12 Sociologie, psychologie, information, communication, carrières sociales
- 13 Autre formation tertiaire

## Votre inscript**ion**

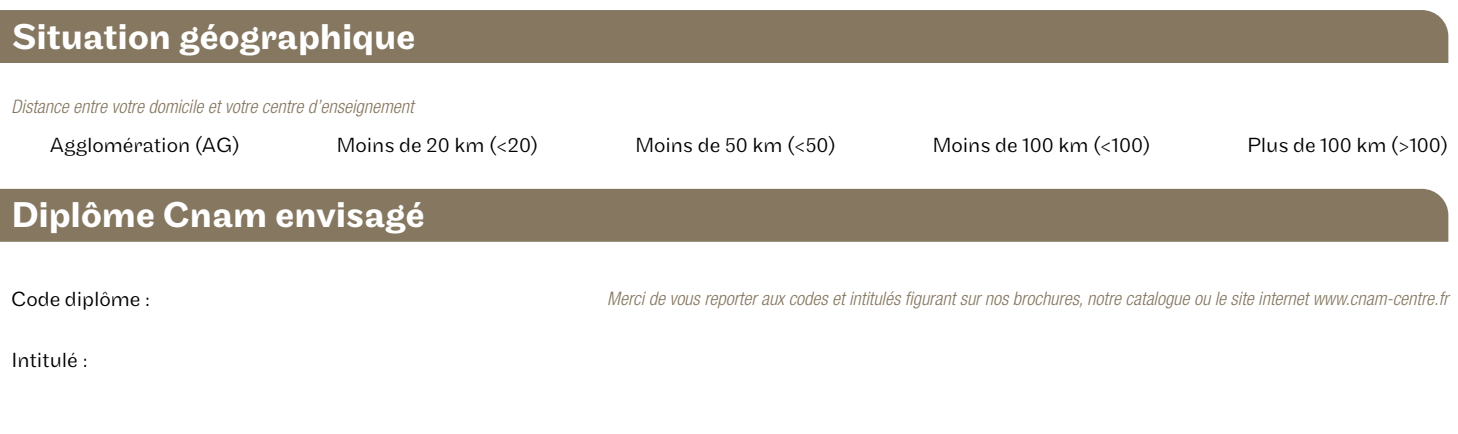

## Votre situation profession**nelle**

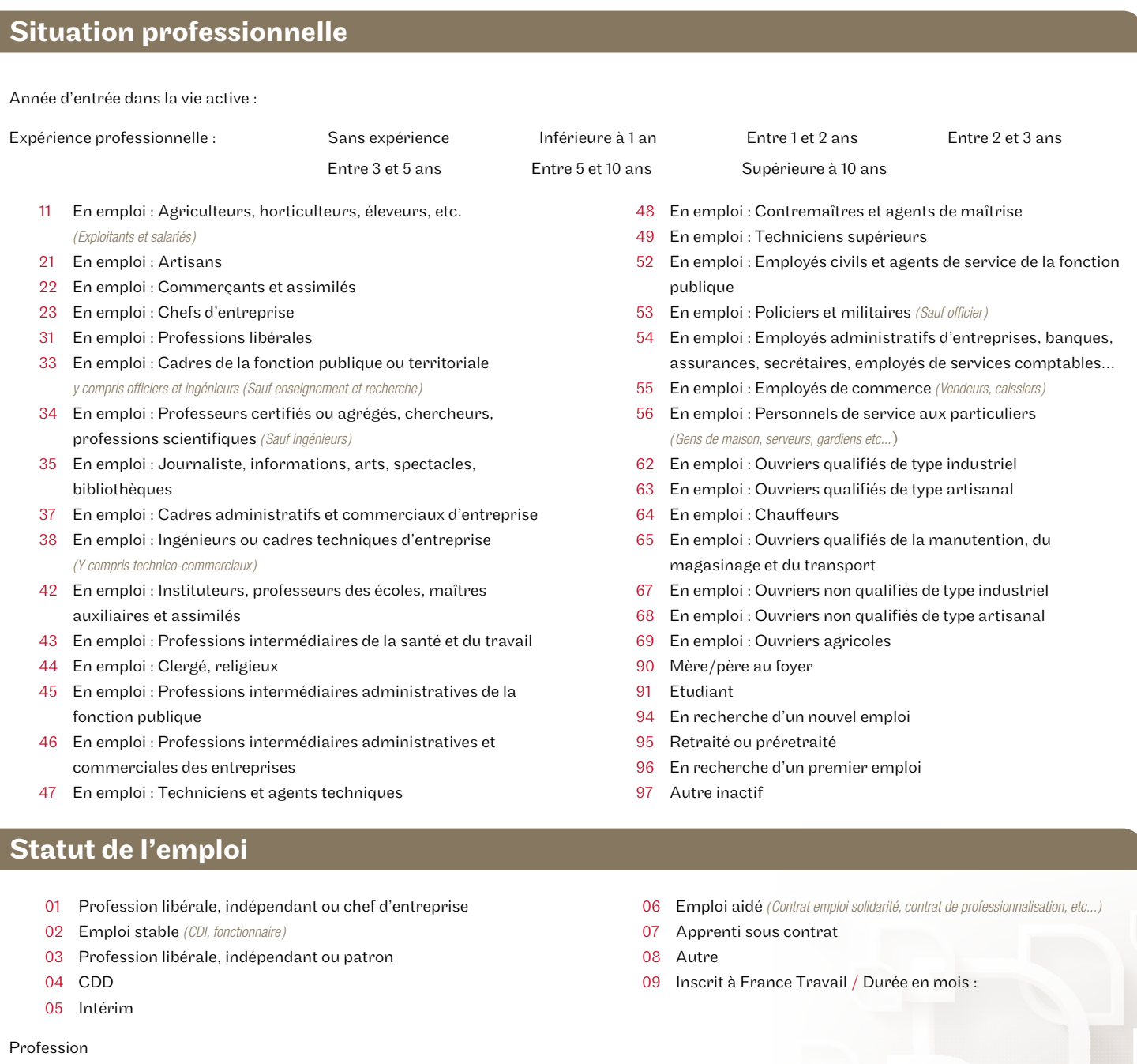

m

## Statistiques INSEE

- $\Box$  10 Agriculteurs exploitants
- $\Box$ 21 Artisans
- 22 Commerçants et assimilés  $\Box$
- $\Box$  23 Chefs d'entreprise de 10 salariés ou +
- 31 Professions libérales et assimilés
- $\Box$ 32 Cadres de la fonction publique, professions intellectuelles et artistiques
- 36 Cadres d'entreprise  $\Box$
- 41 Professions intermédiaires de l'enseignement, de la santé, de la  $\Box$ fonction publique et assimilés
- $\Box$ 46 Professions intermédiaires administratives et commerciales des entreprises
- $\Box$ 47 Techniciens
- 48 Contremaîtres, agents de maîtrise  $\Box$
- 51 Employés de la fonction publique
- $\Box$ 54 Employés administratifs d'entreprise
- $\Box$ 55 Employés de commerce
- 56 Personnels des services directs aux particuliers
- $\Box$  61 Ouvriers qualifiés
- $\Box$  66 Ouvriers non qualifiés
- □ 69 Ouvriers agricoles
- $\Box$  71 Anciens agriculteurs exploitants
- 72 Anciens artisans, commerçants, chefs d'entreprise
- $\Box$  73 Anciens cadres et professions intermédiaires
- □ 76 Anciens employés et ouvriers
- □ 81 Chômeurs n'ayant jamais travaillé
- 82 Inactifs divers *(Autres que retraités)*

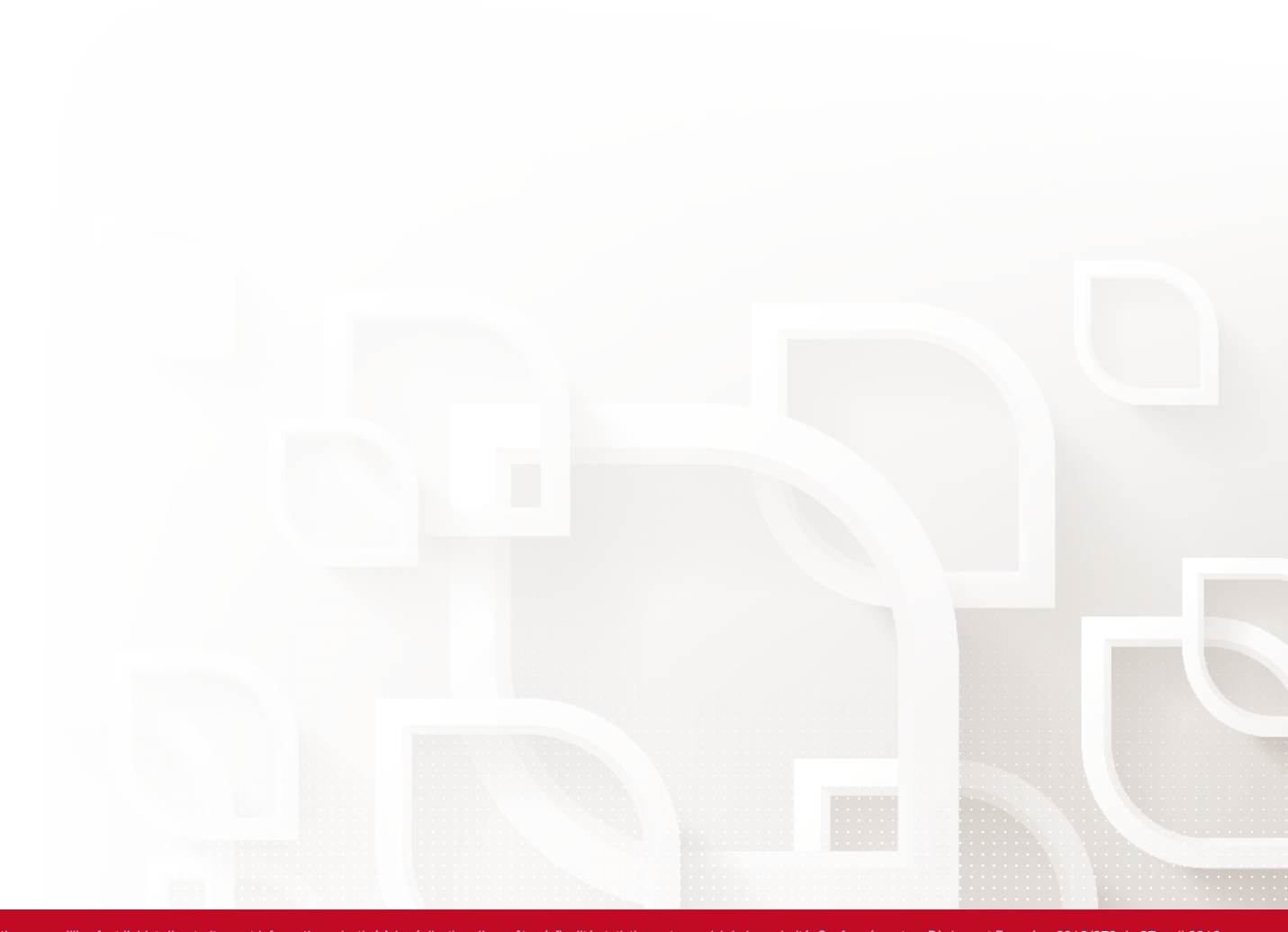

Les informations recueillies font l'objet d'un traitement informatique destiné à la réalisation d'enquêtes à finalité statistique et au suivi de la scolarité. Conformément au Règlement Européen 2016/679 du 27 avril 2016 et la loi n°78-17 du 6 janvier 1979, vous disposez d'un droit d'accès, de rectification, de portabilité, d'effacement de vos données à caractère personnel, et d'un droit d'opposition et de limitation du traitement de vos d *Pour connaitre et exercer vos droits, veuillez consulter notre politique de confidentialité ou contactez-nous à l'adresse suivante : dpo.cnamcvl@lecnam.net Vous disposez également du droit d'introduire une réclamation auprès de la CNIL.*

Les justificatifs transmis ne vous seront pas restitués. Merci de joindre uniquement des copies.

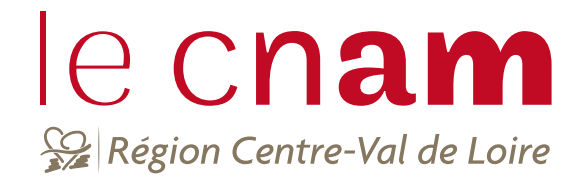

## *Résidents du 45 :*

#### Centre d'Orléans

Lycée Benjamin Franklin 21 bis, rue Eugène Vignat - 45000 ORLÉANS

## *Résidents du 28 :*

#### Centre de Dreux

Le Dôme 22-24, place Métézeau - 28100 DREUX

### *Résidents du 18 (hors Vierzon) :*

## Centre de Bourges IUT

61, avenue de Lattre de Tassigny - 18000 BOURGES

## *Résidents de Vierzon :*

#### Centre de Vierzon Campus numérique Rue de la société française - 18100 VIERZON

## *Résidents du 37 et 41:*

Centre de Tours Lycée Grandmont 6, avenue de Sévigné - BP 0402 - 37204 TOURS Cedex 3

## *Résidents du 36 :*

### Centre de Châteauroux

Campus de la CCI 2, Allée Jean Vaillé - 36000 CHATEAUROUX

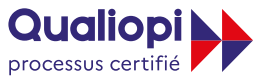

**BURÉPUBLIQUE FRANÇAISE** 

La certification qualité a été délivrée au titre des catégories d'action suivantes Actions de formation, VAE et CFA

## Pour toute question : cen cnamcvl@lecnam.net Suivez-nous ! **i O X** in **E** cnam-centre

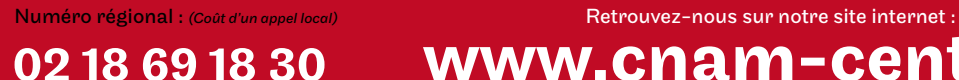

www.cnam-centre.fr

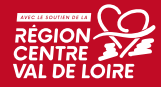

## Financem**ent**

CPF : 20€ / Heure  $\quad \Box \quad$  Projet de transition professionnelle (PTP) / Pro A\* / Plan de développement des compétences\* : 20€ / Heure de cours

## Les modules auxquels vous vous ins**crivez**

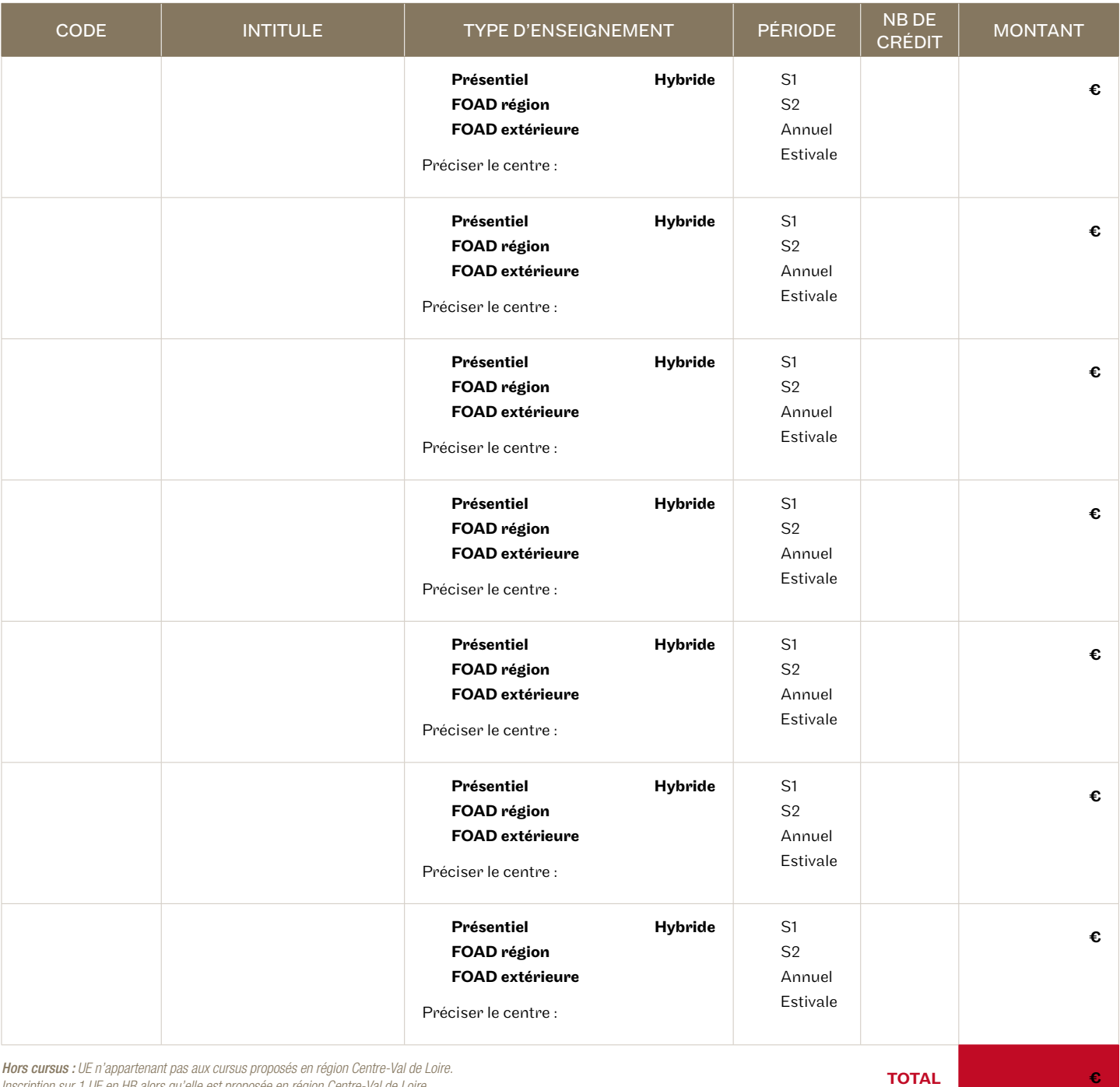

*Inscription sur 1 UE en HR alors qu'elle est proposée en région Centre-Val de Loire*

#### $\Box$ En cochant cette case,

je reconnais avoir pris connaissance des conditions générales de vente présentes en bas de page de notre site internet : www.cnam-centre.fr et les accepte.

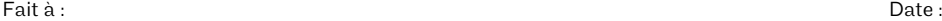

Signature obligatoire :

## Note**s**

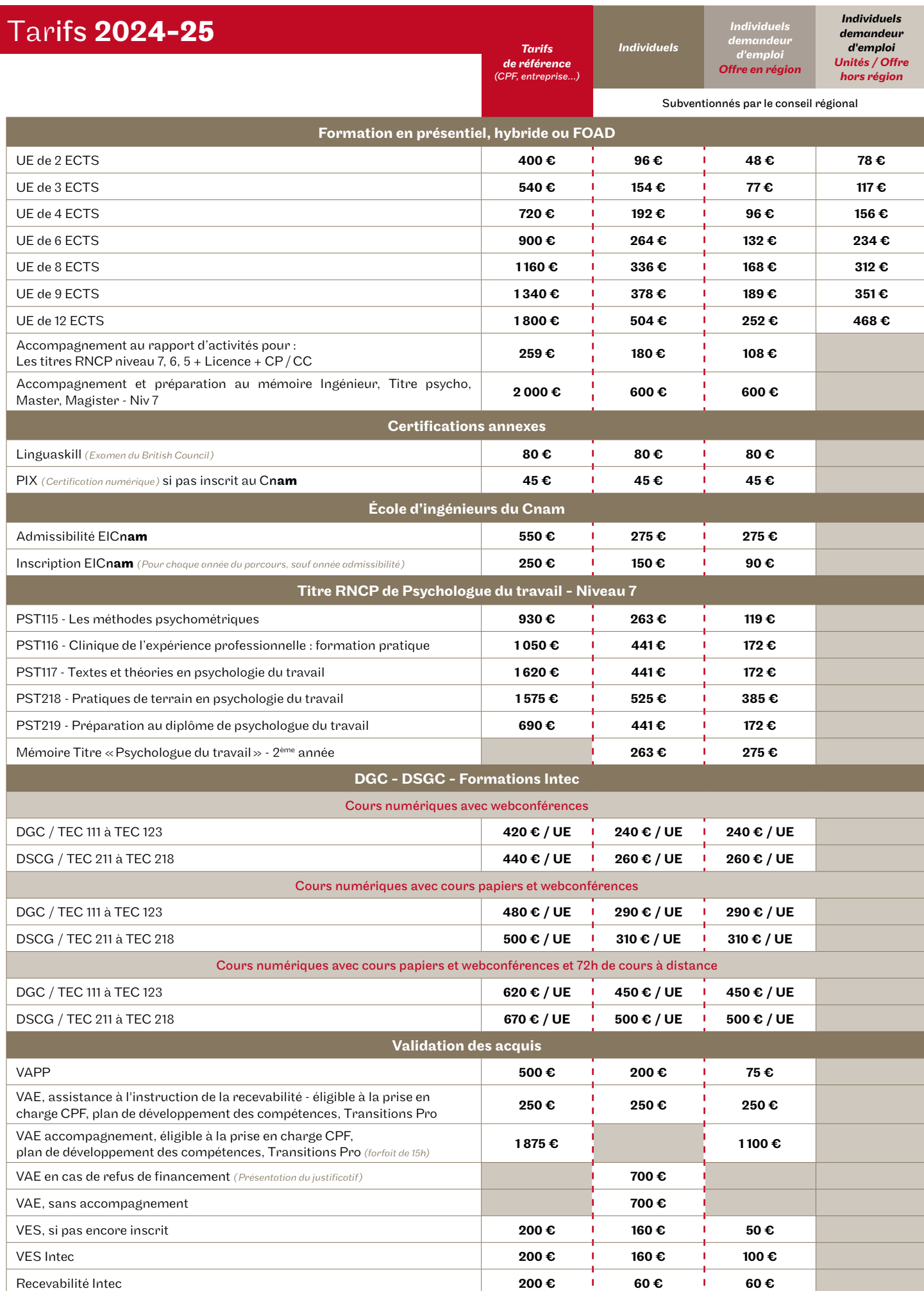